# **I N S T R U C T I V O :**  Adjuntar probanzas en licencias administrativas y ART

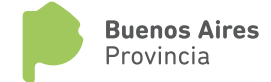

Dirección General de Cultura y Educación

## INSTRUCTIVO: Adjuntar probanzas en licencias

### administrativas y ART

- Es obligatorio adjuntar la probanza para el equipo de conducción
- Se recomienda bajar la resolución del archivo y/o foto
- **1.** Seleccionar el encuadre
- **2.** Completar fecha desde y hasta
- **3.** Seleccionar el cargo/horas y/o módulos según corresponda

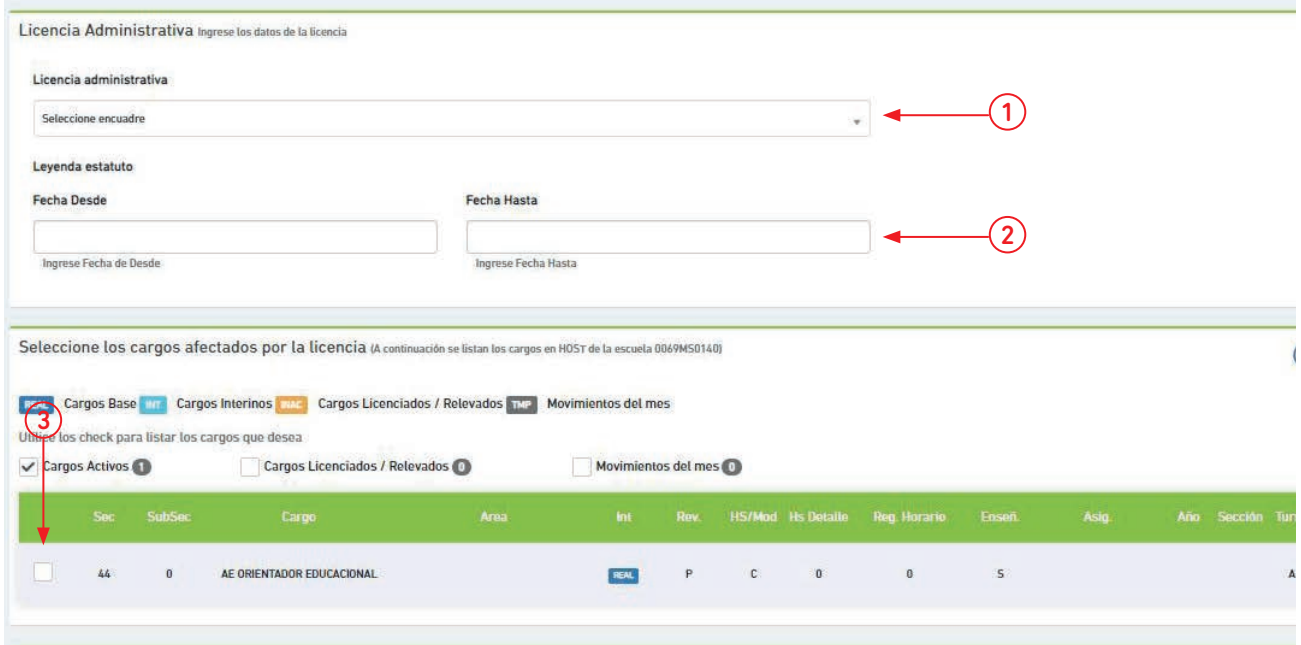

**4.** Seleccionar Guardar

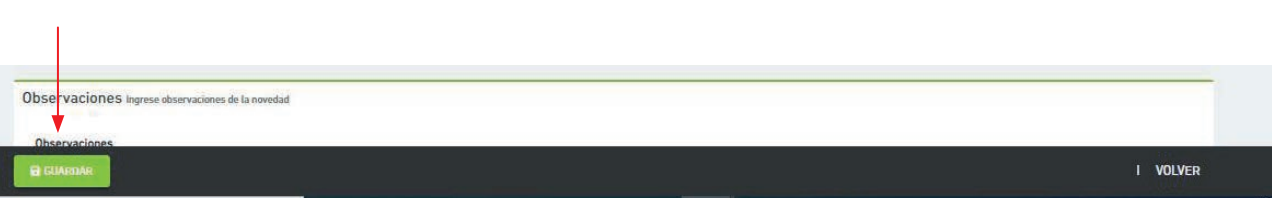

#### **5.** Seleccionar el archivo

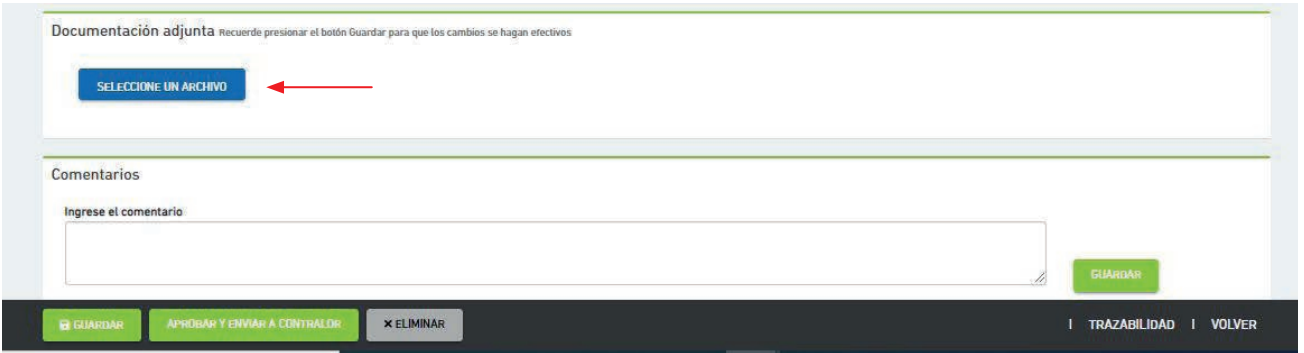

#### **6.** Guardar y Aprobar y Enviar a Contralor

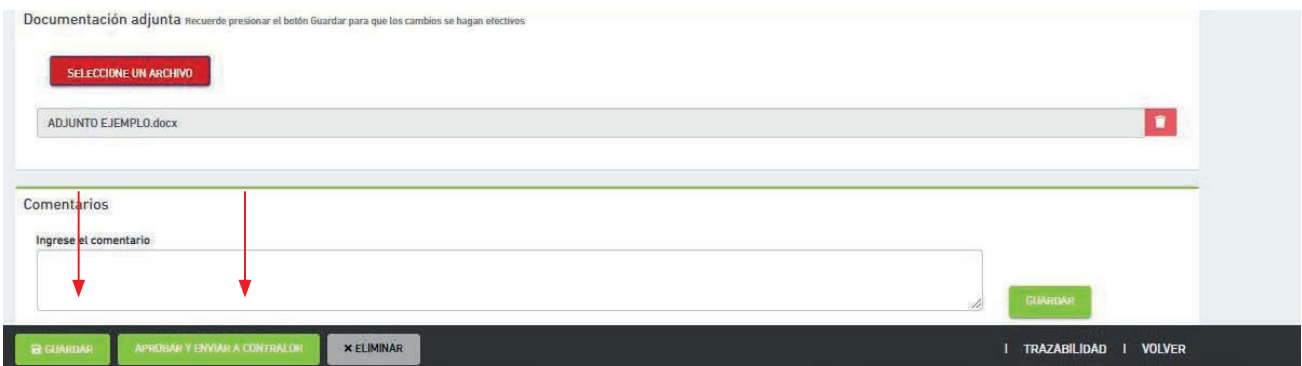